XSortLab Product Key PC/Windows

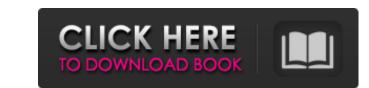

1/4

# XSortLab Crack + Download [Latest-2022]

1. xSortLab is a Java application, so, you must have a Java Runtime Environment on your computer. 2. xSortLab is available for the platforms Windows, Linux and MacOS. 3. xSortLab provides Bubble, Selection Sort, Insertion Sort, Merge Sort, QuickSort, Tabulate and Random Sort. 4. xSortLab contains 5 options that are helpful to you, sort method, sort by lines, sort by time, sort by both lines and time, and the last option to reset the sort method. 5. xSortLab helps the user to compare and select one or a few lines by highlight or copy them. 6. You can run xSortLab either in the Visual Sort or in the Time Sort mode. 7. xSortLab has five methods that are Sort by lines, Sort by time, Both lines and time, Reset and Exit. xSortLab Copyright: Copyright: Cop

### XSortLab Crack +

xSortLab is a software for sorting different types of items by users. xSortLab is a small and simple application that allows you to easily perform several sorting methods such as Bubble Sort, Selection Sort, Insertion Sort, Merge Sort and Quick Sort. The sorting in this software can be done either in the "Visual Sort" or "Time Sort" modes. With xSortLab users can choose the type of items to be sorted: by letters, numbers, and other items that they enter. NOTE: Only the Windows version of the software is compatible with your Windows version, so first you have to download and install xSortLab on your computer then you may use the Windows version. The xSortLab program provides various advanced features and benefits: \* Dynamic graph for viewing the running time \* Start and stop the sorting process \* Stops the sorting in the sorting process on any selected folder \* Run the sorting process on any selected folder \* Run the sorting process on any selected file \* This use the xSortLab will start and run automatically \* Once xSortLab will start and run automatically \* Once xSortLab will start and run automatically \* Once xSortLab is a Java application, so you need to have a modern Java Runtite Environment installed on your PC. \* The xSortLab program requires Java application, so you need to have a modern Java Runtite Environment installed on your PC. \* The xSortLab users can be done either in the "Visual Sort" or "Time b7e8fdf5c8

# XSortLab Crack Free [32|64bit]

### What's New In?

+ Simple and usable tool + It will let you view and perform various sorting methods (Bubble Sort, Selection Sort, Insertion Sort, Merge Sort and Quick Sort) in either the "Visual Sort" or "Time Sort" modes + Sort files as you like - Was created as a simple and useful application with the help of the Java programming language - User can view and perform various sorting methods (Bubble Sort, Selection Sort, Insertion Sort, Merge Sort and Quick Sort) - Sort files as you like - User can define the number of items in the line (3, 5 or 10) - User can define the number of items in the line (3, 5 or 10) - User can define the number of items in the line (3, 5 or 10) - User can define the number of characters (5, 10 or 15) - User can define the columns used (5, 10 or 15) - User can print the list - Three modes of sorting (Visual Sort, Time Sort, Select Sort) - Amount of heap memory can be defined (e.g. 60%) - Amount of stack memory can be defined (e.g. 50%) - Batch mode supported (see parameters that are being sorted) - QuickSort, Bubble Sort, Selection Sort, Value Sort - Positional parameters can be set, which means that the user can sort by clicking on a column (5 columns, 15 columns, 15 columns) - User can specify the number of columns in a line or in a file to be sorted - User can specify the number of columns in a line or in a file to be sorted - User can specify the number of columns in a line or in a file to the specified columns - NewFile - Sorts the content of the loaded file to the specified columns - Specify the numbers of duplicates - Values can be sorted by setting the size of the elements in the columns - Specify the numbers of duplicates - Values can be sorted by setting the size of the elements in the columns - Specify the amount of space in the columns - Specify the numbers of duplicates - Values can be sorted by setting the size of the elements in the columns - Specify the amount of space in the columns - Specify the numbers of duplicates - Values can be sorted by setting the size of the elements in the

### System Requirements For XSortLab:

Windows 10, 8, 7, Vista, XP or later Dual Core i3 or later processor or Dual Core AMD processor 4GB of RAM 24GB of free space for installation NVIDIA GeForce GTX 650 or AMD Radeon HD 6870 or better Latest GeForce Experience Latest Windows Updates HDMI port, HDMI cable Recent Browsing History Only the Game The Witcher 3: Wild Hunt - PC Game Get the latest news about PC Games Bestseller Games Adventure Games Action Games

#### Related links:

https://lorijin.com/upload/files/2022/07/qZ2exy8HNt6DYymQnsJp\_04\_877470ee51c970efbf8ada1eaeea2701\_file.pdf http://shaeasyaccounting.com/fsunderwater5-latest-2022/ https://worlegram.com/upload/files/2022/07/Pla6gPAXI4yLHzVSU6v9\_04\_877470ee51c970efbf8ada1eaeea2701\_file.pdf http://www.kiwitravellers2017.com/2022/07/04/portable-everyday-full-screen-calculator-crack-mac-win/ https://buycoffeemugs.com/desktop-bible-cards-latest/ https://www.residenzagrimani.it/2022/07/04/portable-everyday-full-screen-calculator-crack-mac-win/ https://www.stayza.com/wp-content/uploads/2022/07/ExportZen\_Crack\_Free\_Latest.pdf https://boiling-mountain-91233.herokuapp.com/FillOutAForm.pdf https://boiling-mountain-91233.herokuapp.com/FillOutAForm.pdf https://gembeltraveller.com/thilmera7-crack-with-license-code/ https://www.pickmemo.com/upload/files/2022/07/M1VvErnaXJLUjJW7rkIn\_04\_877470ee51c970efbf8ada1eaeea2701\_file.pdf https://www.pigdawgusa.com/auction-sidebar-tool-for-ebay-crack-product-key-full-download-for-pc/ https://www.pigdawgusa.com/auction-sidebar-tool-for-ebay-crack-product-key-full-download-for-pc/ https://www.pigdawgusa.com/upload/files/2022/07/M1VvErnaXJLUjJW7rkIn\_04\_877470ee51c970efbf8ada1eaeea2701\_file.pdf https://immense-reef-74929.herokuapp.com/laudwes.pdf https://immense-reef-74929.herokuapp.com/laudwes.pdf https://sity-reef-19148.herokuapp.com/loisk\_and\_Registry\_Alert\_formerly\_Disk\_and\_Registry\_Uninstall.pdf https://sity-reef-19148.herokuapp.com/Disk\_and\_Registry\_Alert\_formerly\_Disk\_and\_Registry\_Uninstall.pdf https://valentinesdaygiftguide.net/2p=34648 https://jobavenue.net/2022/07/04/sharepoint-desktop-2022-latest/

4/4